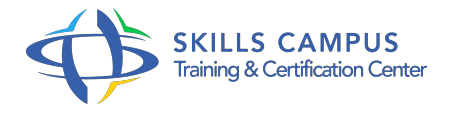

# Maîtriser l'environnement Eclipse

## -Réference: **SII-301** -Durée: **2 Jours (14 Heures)**

## **Les objectifs de la formation**

- Prendre en main l'interface de développement Eclipse
- $\circ$
- Mettre en oeuvre des différents outils Eclipse pour développer des applications Java : édition, compilation, debug
- $\circ$
- Configurer Eclipse pour qu'il corresponde à vos besoins de développement
- $\circ$
- Mettre en place des tests unitaires avec JUnit
- $\circ$ 
	- Automatiser les tâches de construction d'une application Java avec Maven
- $\circ$
- Gérer les versions d'une application Java avec SVN
- $\circ$

# **A qui s'adesse cette formation ?**

#### **POUR QUI :**

Développeurs et chefs de projet.

# **PRÉREQUIS :**

- Connaissances de base du langage Java.
- 

# **Programme**

.

- **Introduction**
	- Les objectifs et les principes d'Eclipse.
	- Les concepts de base : vue, éditeur, perspective, espace de travail, projet, répertoire, fichier, nature.
	- Le démarrage d'Eclipse. Fonctions d'aide. Gestion des vues et des perspectives. Gestion des ressources.
	- Fonctions de navigation, de recherche. Gestion des projets.
- **La programmation avec Java Development Toolkit**
- Les principaux concepts.
- L'organisation et l'édition de code.
- Les mécanismes de complétion, de correction assistée.
- Les fonctions de génération de code. Les fonctions de Refactoring. Lancement des programmes.

#### **Le test unitaire : JUnit**

- Les principes du test unitaire.
- L'écriture des cas de tests et des suites des tests, exécution du test. Le lancement des tests.

#### **Le debug**

- La perspective Debugger dans Eclipse.
- Les différents Breakpoints et Watchpoints.
- L'inspection des variables ou expressions, la navigation dans la pile d'exécution.
- Le contrôle de l'exécution. Le debug réparti.

#### **La gestion des versions : introduction à SVN**

- Les concepts généraux liés à la gestion de versions.
- Les concepts SVN : dépôt, projets, révisions, tronc, branches et tags.
- Les principales opérations offertes au développeur. La gestion des conflits.
- La gestion des branches. Les perspectives SVN proposées par les plug-ins Eclipse.

#### **L'automatisation des tâches : Maven**

- Définition de la structure d'un projet.
- Les conventions. Les dépendances entre projets. Les tâches prédéfinies : compilation, génération d'archives...
- Les perspectives Maven proposées par les plug-ins Eclipse.

# **La configuration d'Eclipse**

- La gestion des préférences. La gestion des propriétés.
- Les références entre projets. L'ajout de Plug-ins et Features. Le paramétrage d'Eclipse.

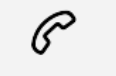

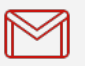

(+212) 5 22 27 99 01 (+212) 6 60 10 42 56 Contact@skills-group.com

 Nous sommes à votre disposition : De Lun - Ven 09h00-18h00 et Sam 09H00 – 13H00

 Angle bd Abdelmoumen et rue Soumaya, Résidence Shehrazade 3, 7éme étage N° 30 Casablanca 20340, Maroc